<<CATIA V5R21 >>

 $<<$ CATIA V5R21 $>>$ 

- 13 ISBN 9787302302230
- 10 ISBN 7302302235

出版时间:2012-12

页数:509

字数:845000

extended by PDF and the PDF

http://www.tushu007.com

<<CATIA V5R21 >>

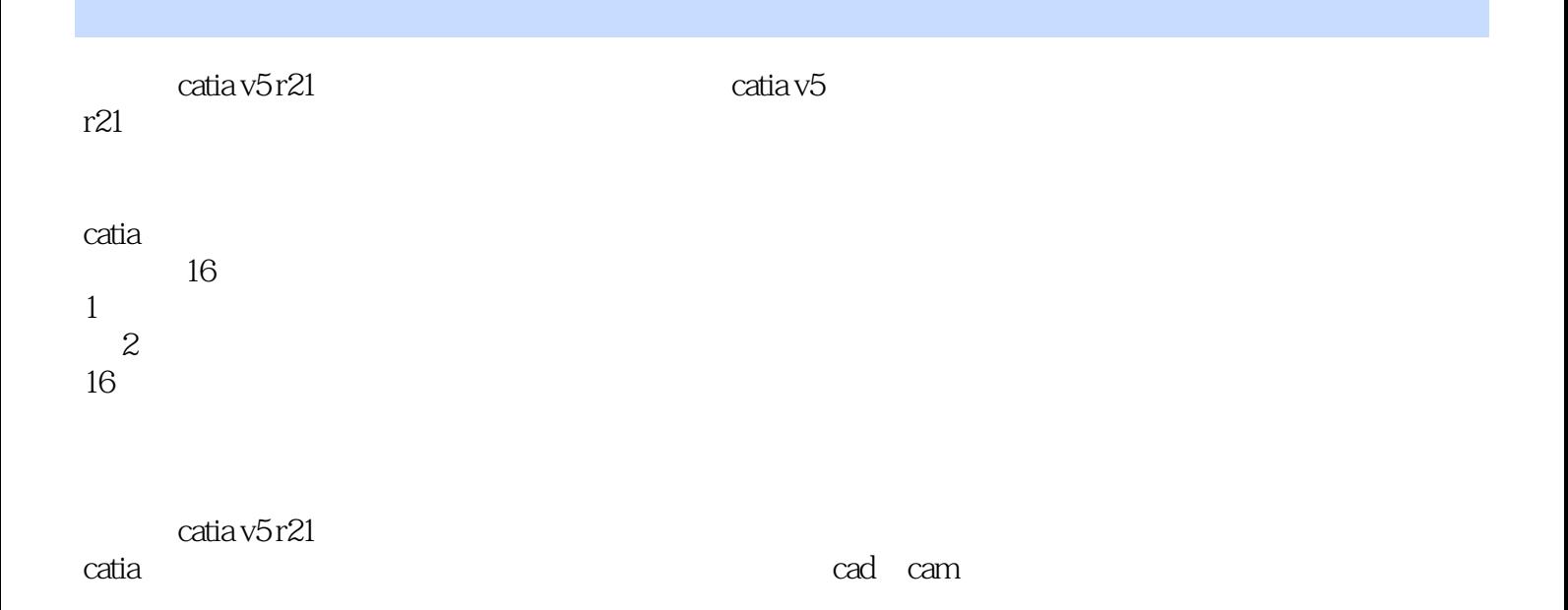

### $<<$ CATIA V5R21 $>>$

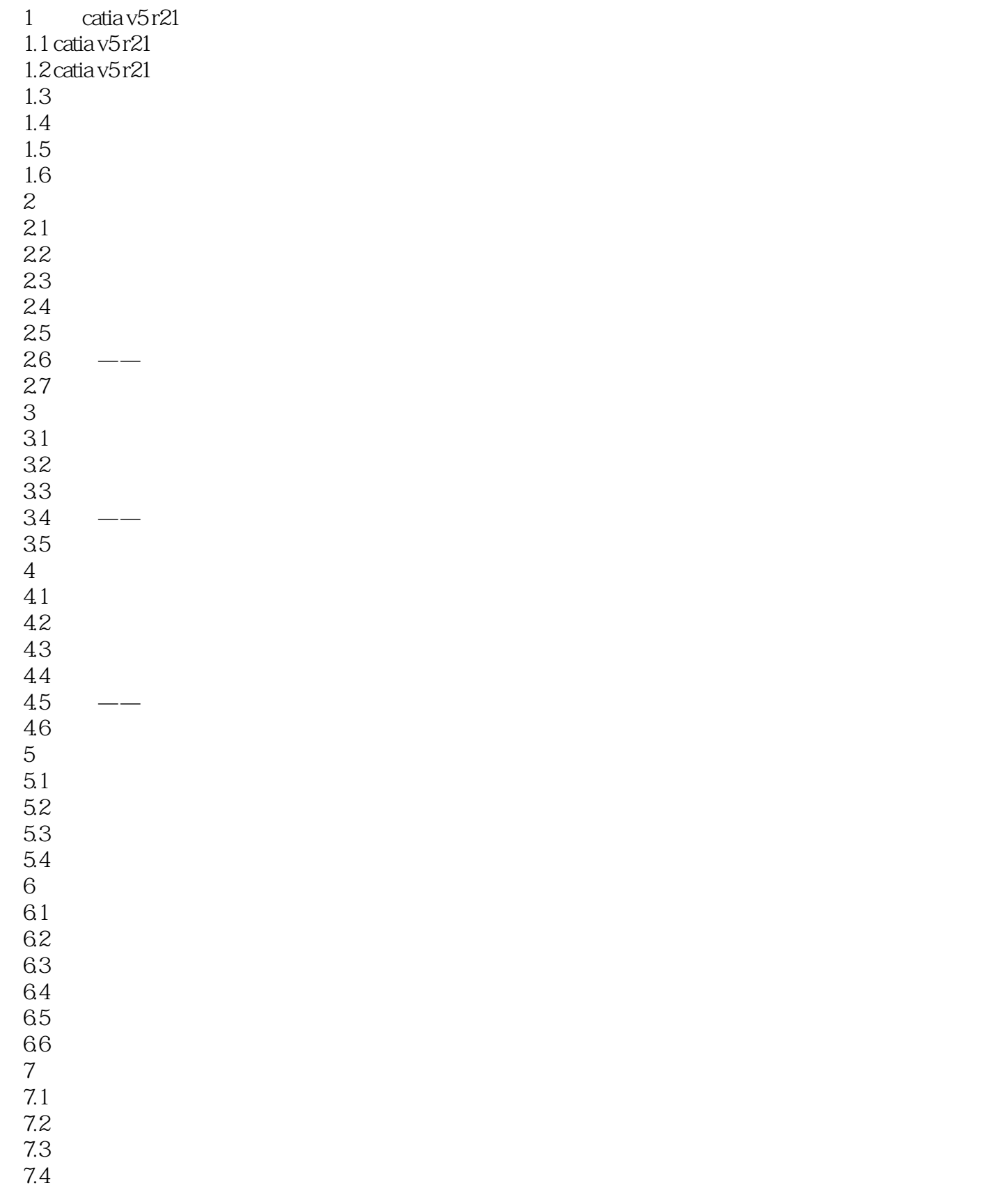

# <<CATIA V5R21 >>

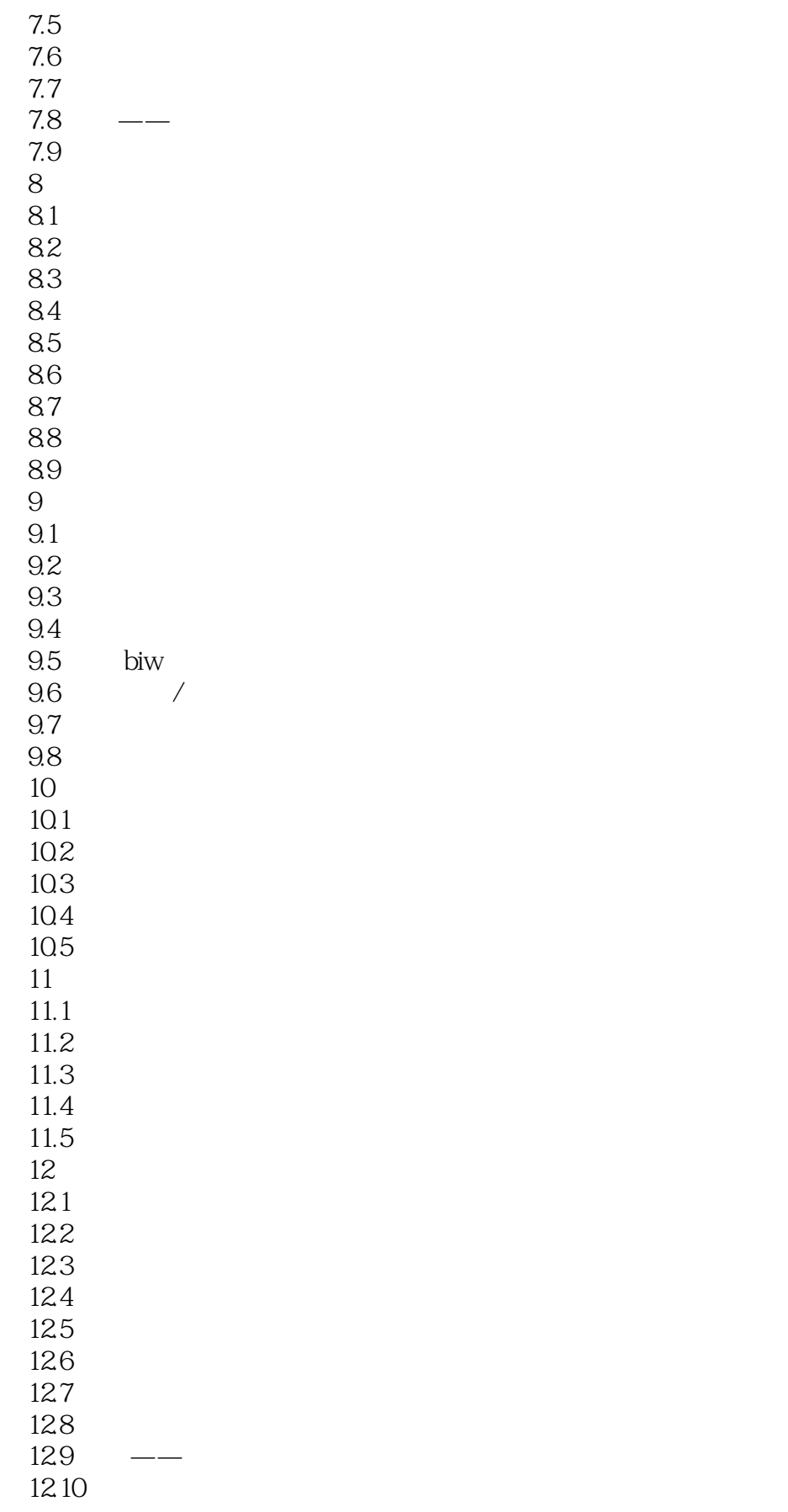

#### <<CATIA V5R21 >>

第13章 自由分模设计 13.1 132 133 134 135 136  $14<sup>14</sup>$ 14.1 14.2 143 14.4 145  $146$  —— 14.7  $15$  $15.1$ 15.2 15.3 15.4  $15.5$ <br> $16$ 第16章 三轴曲面的铣削加工 16.1 16.2 163 16.4 16.5 166

16.7

## $<<$ CATIA V5R21 $>>$

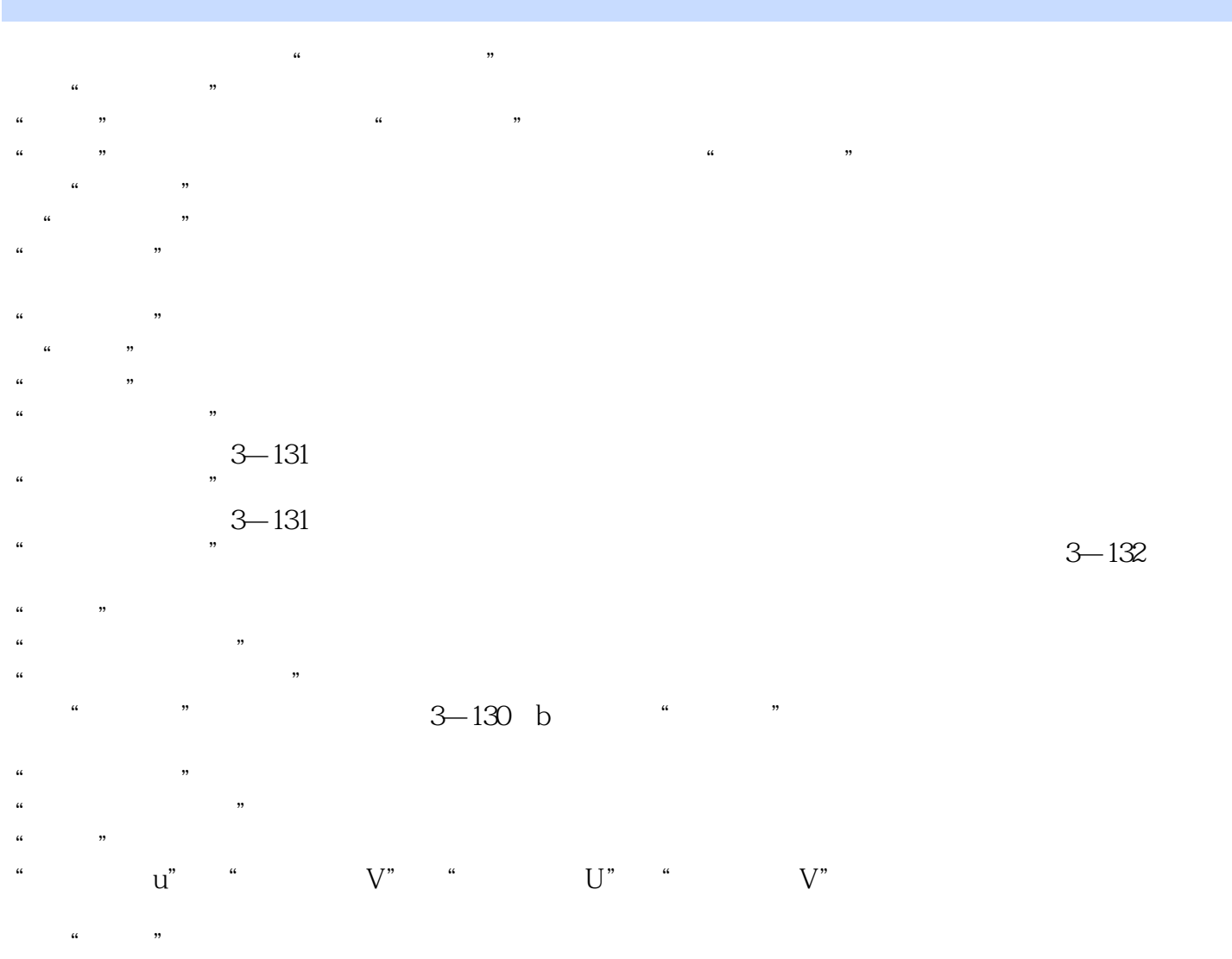

<<CATIA V5R21 >>

 $\begin{array}{lcl} \text{CATIA V5 R21} \qquad \qquad & \text{CATIA} \end{array}$ 

CAD CAM

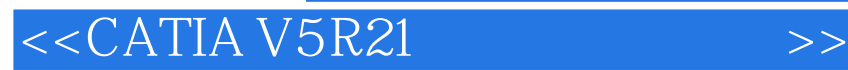

本站所提供下载的PDF图书仅提供预览和简介,请支持正版图书。

更多资源请访问:http://www.tushu007.com